## **БУХГАЛТЕРЛІК ҰЙЫМДАРҒА АРНАЛҒАН ЖАДЫНАМАЛАР**

#### **НЕ ІСТЕУ КАЖЕТ?**

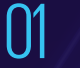

Ішкі бақылау ережелерін<br>**әзірлеу** 

«МҚПБҰО» АҚ негізінде біліктілікке **тест тапсыру** 02

Терроризмді және экстремизмді қаржыландырумен байланысты ұйымдар мен тұлғалардың **тізбесін қадағалау** 03

04

Орналастырылған сәттен бастап бір жұмыс күні ішінде Тізімдегі ұйымдар мен тұлғалармен операцияларды **тоқтату**

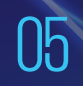

WEB-ҚМС жүйесі арқылы Қаржылық мониторинг агенттігіне **хабарлау.**

### **ҚАНДАЙ ОПЕРАЦИЯЛАР БОЙЫНША АҚПАРАТТЫ ЖОЛДАУ ҚАЖЕТ?**

#### **ШЕКТІ:**

Сомасы 3 млн. теңгеге тең немесе одан асатын 01

#### **КҮДІКТІ:**

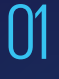

Шартты орындамағаны/талаптарын бұзғаны үшін тұрақсыздық айыбын төлеу аударымдары

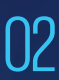

Ішкі бақылау ережелеріне сәйкес күдікті операциялар

03

Өзге де күдікті операциялар

#### **ҚАРЖЫЛЫҚ МОНИТОРИНГ АГЕНТТІГІНЕ ҚАЛАЙ ХАБАРЛАУҒА БОЛАДЫ?**

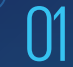

Мәліметтерді жіберу **www.web-sfm.kfm.kz**  $\int$  www.web-sfm.kfm.kz<br> $\int$  ciлтемесі бойынша WEB-ҚМС  $\int$ 

порталында тіркелу

# **ҚОСЫМША АҚПАРАТТЫ ҚАЛАЙ АЛУҒА БОЛАДЫ?**

КЖ/ТҚҚ саласындағы заңнамаға қатысты сұрақтар және ҚОМЖЖ жұмысына қатысты кеңес алу бойынша – 8 (7172) 74-97-52, 74-97-39.

Техникалық сұрақтар мен қателер бойынша – 8 (7172) 74-97-48, 74-97-64.

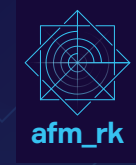